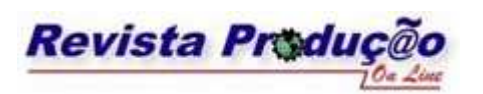

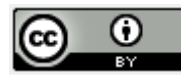

# **O PLANEJAMENTO DO PROCESSO PRODUTIVO DE UMA INDÚSTRIA DE PANIFICAÇÃO POR MODELOS MATEMÁTICOS THE PLANNING OF THE PRODUCTION PROCESS ON A BAKERY**

# **INDUSTRIAL PLANT USING A MATHEMATICAL MODEL**

**Aline Regina Noronha Costa** 

Mestranda em Métodos Numéricos UFPR - Universidade Federal do Paraná Centro Politécnico – Jardim das Américas – CEP 81531-980 – Curitiba – PR (41) 3338-4016 – e-mail: aline.regina.costa@gmail.com

## **Arinei Lindbeck da Silva**

Doutor em Engenharia de Produção UFPR - Universidade Federal do Paraná - PPGMNE Centro Politécnico – Jardim das Américas – CEP 81531-980 – Curitiba – PR (41) 3361-3035 – e-mail: arineicls@gmail.com

#### **RESUMO**

Este trabalho propõe a resolução do problema de planejamento da produção de uma indústria de panificação utilizando um modelo matemático de programação linear inteira mista. O modelo utiliza dados de tempos de processo, produtos e equipamentos existentes na indústria, além da demanda real, e permite ao tomador de decisão ponderar a importância dos seguintes objetivos: produzir toda a demanda, atender aos pedidos no tempo, utilizar os equipamentos da melhor forma e não desperdiçar produtos. O modelo utiliza um software comercial no processo de resolução do modelo.

**Palavras Chave:** modelo matemático, planejamento de produção, pesquisa operacional, panificação, programação linear inteira mista

#### **ABSTRACT**

This paper proposes to solve the problem of the production planning of an bakery industry using a mathematical model of mixed integer linear programming. Using data of process time, products and equipment in the industry, as well as the actual demand, and allows the decisionmaker to consider the importance of the following objectives: to produce any demand, meet the demands in time, using the best equipment way and not to waste products. The model uses a commercial software to solve the problem.

**Key words:** mathematical model, production planning, Operational Research, bakery, mixed integer linear programming

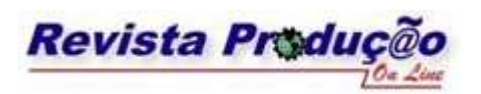

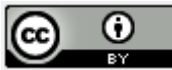

#### **1 INTRODUÇÃO**

Muitas indústrias implementam sistemas de planejamento e de controle de produção para melhorar seu desempenho no mercado atingindo altos níveis de qualidade com custo reduzido e flexibilidade de atendimento à demanda.

Segundo Corrêa *et al* (2007), O PCP (Planejamento e Controle da Produção) é o conjunto de sistemas de informações que servem de apoio à tomada de decisões táticas e operacionais, relacionadas às questões logísticas de: "o que" produzir e comprar, "quanto" produzir e comprar, "quando" produzir e comprar e, "com quais recursos" produzir, e pode ser divido em seis etapas (MOURA JÚNIOR, 1996).

As etapas de previsão de demanda, planejamento de recursos e de materiais, planejamento e controle da capacidade e controle e produção de materiais não apresentam dificuldades na sua implementação em indústrias de panificação já que a demanda é diária e os mesmos recursos e pequena variedade de matéria-prima (com longo prazo de validade) são utilizados em uma grande variedade de produtos. Os controles precisam ser instantâneos pois qualquer quebra de produção é incorrigível. A etapa de planejamento e seqüenciamento da produção, para este tipo de organização é complexa e apresenta muitas particularidades. É a etapa que se determina o prazo das atividades a serem cumpridas baseado em informações de demanda, disponibilidade das máquinas e mão-de-obra.

As atividades do PCP podem ser implementadas e operacionalizadas com o auxílio de, pelo menos, três sistemas: MRP / MRPII; JIT; OPT, baseados fundamentalmente na lógica do cálculo das necessidades de recursos a partir das necessidades futuras de produtos (CORRÊA *et al*, 2007). Os sistemas existentes, ora não abarcam as particularidades de alguns ramos da indústria alimentícia, ora sua implementação é muito complexa, o que dificulta seu uso em pequenas e médias empresas.

O sistema MRP ("*Material Requirements Planning*" - Planejamento das necessidades de materiais) é um sistema complexo e tem foco em estoques (de matéria-prima e produto acabado) (RUSSOMANO, 1995). O MRP permite que, baseado na decisão de produção dos produtos finais, determine-se o que, quanto e quando produzir e comprar matérias-primas, componentes e os semiacabados (CORRÊA *et al*, 2007).

O sistema MRP II ("Manufacturing Resources Planning" - Planejamento dos Recursos da Manufatura) é a evolução natural da lógica do sistema MRP, com a extensão do conceito de cálculo das necessidades ao planejamento dos demais recursos de manufatura (MOURA JÚNIOR, 1996). A sua complexidade e dificuldade de adaptá-lo às necessidades das empresas é uma crítica comum a este sistema, porém introduziu o conceito de demanda dependente e é um sistema de informações

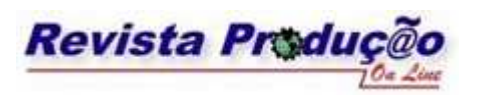

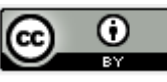

integrado que disponibiliza um grande número de informações para os diversos setores da empresa (CORRÊA; GIANESI, 1993).

O princípio básico da filosofia JIT (Just in Time), no que diz respeito à produção, é atender de forma rápida à variada demanda do mercado, produzindo normalmente em lotes de pequena dimensão. Conforme Arnold (1999) "JIT é a eliminação de todo o desperdício e a melhoria contínua da produtividade". O planejamento e programação da produção procura adequar a demanda esperada às possibilidades do sistema produtivo (MOURA JÚNIOR, 1996).

O OPT ("*Optimized Production Technology*" - Tecnologia de Produção Otimizada) é uma técnica de gestão da produção que vem sendo considerada como uma interessante ferramenta de programação e planejamento da produção. É um exemplo de programação da produção com capacidade finita. Para se atingir a meta é necessário que, no nível da fábrica, se aumentem os ganhos e ao mesmo tempo se reduzam os estoques e as despesas operacionais (MOURA JÚNIOR, 1996). Esta técnica não garante soluções ótimas, como sugere seu nome, pois é baseada em procedimentos heurísticos (CORRÊA *et al*, 2007).

A indústria de panificação em questão dependia de poucos funcionários experientes para definir o plano de produção diário, e as decisões tomadas por esses funcionários influenciavam diretamente nos resultados e podiam não representar os reais objetivos da empresa.

Este trabalho demonstra que as condições e limitações de um processo produtivo, em geral conhecidas por poucos funcionários e normalmente vistas de forma isolada, podem ser descritas por equações matemáticas e estudadas de forma conjunta.

 O objetivo deste trabalho é então, apresentar um método matemático que defina, de forma otimizada, o plano diário de produção de uma planta industrial de panificação que comercializa produtos assados e congelados.

#### **2 DESCRIÇÃO DO PROBLEMA**

Em indústrias com grande variedade de produtos e pouco uso de conservantes, a complexidade do planejamento é maior que na indústria de bens duráveis devido à redução da vida de prateleira (ou prazo de validade) dos produtos. A programação da produção é imprescindível para que os pedidos estejam prontos no horário correto.

Outros elementos também contribuem para a complexidade do planejamento em indústrias alimentícias: o uso compartilhado de equipamentos por diversas linhas de produção, porém não

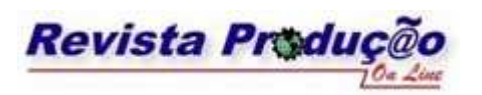

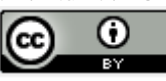

necessariamente na mesma ordem; a variedade de características do processo de produção de cada produto, com tempos específicos de operação em cada equipamento e a necessidade de processo contínuo devido ao uso de fermento (por exemplo) o que não permite filas na linha de produção. Além disso, o planejamento precisa ser refeito diariamente pois a disponibilidade dos equipamentos e a demanda também são variáveis diárias.

#### **3 ESCOLHA DO MODELO MATEMÁTICO**

O crescimento das organizações trouxe resultados espetaculares e por conseqüência novos problemas. A segmentação das responsabilidades gerenciais levou o crescimento da organização em ilhas autônomas com seus próprios objetivos e sistemas de valor, causando objetivos conflitantes entre diversas unidades da organização. Para solucionar este problema surgiu a *Pesquisa Operacional* (PO) (HILLIER, LIEBERMAN, 2006).

Até recentemente gerentes utilizavam em larga escala a intuição gerencial para a tomada de decisão. O baixo poder computacional e a pouca quantidade de informações sobre a situação favoreciam este procedimento. Com a evolução computacional, o uso dos processos de modelagem para a tomada de decisões aumentou consideravelmente, porém o uso da intuição não deve ser descartado, e sim, atuar em conjunto com a modelagem do problema. A tomada de decisão "é o processo de identificar o problema ou uma oportunidade e selecionar uma linha de ação para resolvêlo" (LACHTERMACHER, 2007).

O diagnóstico do sistema real leva à definição de um problema. O método convencional de reformular o problema de modo a torná-lo interessante para análise é através da formulação de um modelo matemático que represente a essência deste problema (HILLIER; LIEBERMAN, 2006). O presente trabalho utilizou um modelo matemático linear inteiro misto para representar o problema de planejamento e seqüenciamento da produção.

Algumas hipóteses simplificadoras ajudam a formar um modelo matemático, onde se estabelecem as variáveis de decisão e as relações relevantes existentes no sistema (PUCCINI; PIZZOLATO, 1990).

Após a formulação do modelo, define-se um método de resolução deste modelo, através da escolha de algum algoritmo padrão da PO ou através de heurísticas (HILLIER, LIEBERMAN, 2006). Diversos softwares como o LINGO, LINDO, CPLEX, MOSEK e muitos outros solucionam modelos através dos algoritmos-padrão.

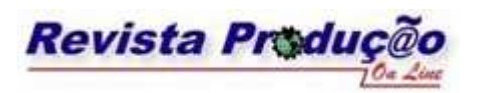

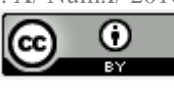

Cada tipo de indústria possui particularidades que impedem a generalização dos métodos para planejamento e seqüenciamento da produção. Diversos autores estudaram técnicas diferentes para solucionar este problema, como Metters e Vargas (1999), Gundogar (1999), Paiva e Morabito (2007), Silva e Fernandes (2008), Abuabara e Morabito (2008).

Paiva e Morabito (2007) utilizaram um modelo combinado de Seleção de Processos e Dimensionamento de Lotes para Produção em Usinas (segunda versão), denominado SPDL/PU2 na otimização do planejamento agregado da produção em usinas de açúcar e álcool e afirmam que o modelo proposto pode auxiliar de forma importante no planejamento agregado da produção de usinas, proporcionando agilidade, facilidade e confiabilidade nas análises realizadas.

Abuabara e Morabito (2008) usaram a programação inteira mista no planejamento do corte de tubos metálicos e obtiveram cerca de 65% das soluções melhores que a programação atual que a empresa utilizava. Estes trabalhos apresentam soluções otimistas para os problemas de planejamento da produção. Os problemas de programação linear inteira mista permitem ao programador incluir e tratar as particularidades de cada processo produtivo e por isso são indicadas para o uso.

A Programação Linear (PL) é uma ferramenta da Pesquisa Operacional que usa um modelo matemático composto por funções necessariamente lineares. Os modelos de PL podem ser resolvidos por diversos métodos (Simplex, Ponto Interior e outros).

Um modelo é constituído por uma equação que descreve a "função objetivo" com parâmetros a serem maximizados ou minimizados e um conjunto de equações ou inequações que descrevem as restrições do problema real. As variáveis envolvidas no modelo devem ser determinísticas e positivas ou nulas (PUCCINI; PIZZOLATO, 1990).

A Programação Linear segue a hipótese de divisibilidade, onde as variáveis de decisão podem receber valores não inteiros. Em grande parte dos problemas, as variáveis de decisão só fazem sentido quando adquirem valores inteiros. Se o modelo respeitar todas as características da formulação de PL e requerer que todas as variáveis sejam inteiras, torna-se um modelo de *Programação Linear Inteira* (PLI). Modelos aonde apenas algumas variáveis tiverem de ser inteiras são denominados de *Programação Inteira Mista* (PMI) (HILLIER, LIEBERMAN, 2006).

O uso da Programação Linear Inteira Mista para o planejamento da produção de uma indústria foi testado em uma fundição de grande porte e aprovado com resultados satisfatórios (ARAÚJO; ARENALES, 2004).

A Programação Linear possui inúmeras aplicações e grande parte delas possui mais que um objetivo, e em geral, conflitantes. Estes casos são conhecidos como Programação Linear Multi-Objetivo (PLMO), ou seja, um problema de otimização multi-objetivo envolve a minimização (ou maximização) de vários critérios conflitantes que não podem ser satisfeitos simultaneamente

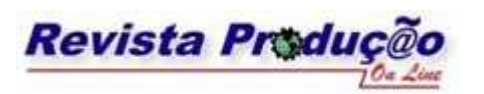

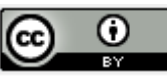

(ARRUDA, *et al*, 2008). O problema multi-objetivo busca encontrar a melhor solução dentro de um universo multidimensional (JASZKIEWICZ; SLOWINSKI,1995).

Para denominar estas funções utiliza-se o método de escalarização, onde o problema multiobjetivo é transformado em um problema mono-objetivo através de uma função escalar substituta, que carrega parâmetros de preferência do decisor (LOBIANCO; ANGULO-MEZA, 2007).

Existem três tipos de função de escalarização. A primeira consiste em otimizar uma das funções objetivo, restringindo as outras. A função considerada de maior importância é escolhida como função substituta e as demais são tratadas como restrições. O segundo tipo é o de minimizar a distância ao ponto de referência, utilizando uma dada métrica. O terceiro tipo consiste na soma ponderada das funções objetivo, no qual se atribui pesos para cada função de forma que a soma dos pesos seja igual a 1. (LOBIANCO; ANGULO-MEZA, 2007).

O problema de planejamento e seqüenciamento da produção aqui demonstrado foi representado através de um modelo matemático linear inteiro misto, com função objetivo multicritério (por ponderação) e solucionado utilizando-se um software comercial.

O uso de uma abordagem por ponderação para a otimização multicritério permite variar a importância de cada objetivo de um modo fácil para o usuário, e a solução calculada é fortemente dependente dessas ponderações.

#### **4 DEMONSTRAÇÃO DO MÉTODO**

O modelo busca produzir dentro do horário previsto, reduzir a perda de produtos, otimizar o uso dos equipamentos e otimizar a linha de produção, atendendo toda a demanda. A consecução dos quatro objetivos combinados proverá o frescor dos produtos e a competitividade de mercado.

Os ingredientes são essencialmente os mesmos, o que diferencia os produtos são os processos a que são submetidos. E cada processo produtivo é composto por diversas etapas, em ordem. As etapas estão relacionadas a equipamentos específicos e tempos de processo. Por exemplo, a etapa de cozimento que pode ser realizada em forno rotativo para um produto ou em forno a lastro, para outro. As características próprias dos produtos como peso bruto, tipo de massa e prazo de validade, a demanda por hora de entrega (pedido), a duração do turno de trabalho e hora de início deste turno também são relevantes para o planejamento da produção.

O intervalo de planejamento é de 1 minuto e os lotes de produção são divididos por tipo de massa. Decide-se, através do modelo, qual tipo de massa, em qual quantidade (tamanho de lote) deve iniciar sua produção em qual minuto. Além disso

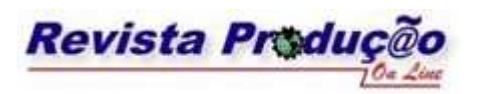

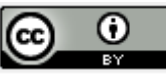

Utilizam-se apenas dois tamanhos de lote (lotes com dois pesos líquidos), o lote mínimo e o lote máximo. Lotes menores que o mínimo ou maiores que o máximo não podem ser processados devido ao limite de carga nos equipamentos e os lotes intermediários não são utilizados por essa indústria para facilitar a padronização da formulação dos produtos.

O cadastro dos equipamentos determina o valor do menor e do maior lote possível de ser processado por toda a fábrica. O tamanho do lote é uma função da capacidade de cada equipamento conforme as equações:

*n*<sup>9</sup> = *n*<sup>o</sup> de equipamentos "q" disponíveis  $C_{minima}^q =$  *capacidade mínima do equipamento* "q" *onde* :  $L_{\text{minimo}} = \text{Max}\left[C_{\text{minima}}^q * N^q\right] \forall q \text{ ativo}$ 1 L  $=$  Max

$$
L_{m\acute{a}ximo} = Min \begin{bmatrix} cq & *N^q \\ m\acute{a}xima & N^q \end{bmatrix} \forall q \text{ ativo}
$$
  
onde :  

$$
C_{m\acute{a}xima}^q = capacidade máxima do equipamento "q"N^q = n° de equipamentos "q" disponíveis
$$
 (1)

O prazo de validade da massa  $(PV_m)$  é o menor prazo de validade (tempo máximo de espera na fábrica) dos produtos cadastrados com aquela massa.

$$
PV_m = Min \Big[ PV_p \Big] \ \forall p \in m
$$
  
*onde*:  

$$
PV_m = prazo \ de \ validade \ da \ massa "m"
$$
  

$$
PV_p = prazo \ de \ validade \ do \ producto "p"
$$
 (2)

O modelo agrupa os dados técnicos em "padrões". O padrão "i" é uma variável que representa o fluxograma de um processo produtivo e carrega as seguintes informações do lote a ser processado:

- $\bullet$  Tipo de massa (m);
- Peso do lote a processar (lote mínimo ou lote máximo);
- Validade  $(PV_m)$ ;
- Tempo de processamento do padrão (TP<sub>i</sub>);
- Tempo de processo em cada equipamento, em ordem  $(TP<sub>o</sub>)$ ;
- Quantidade de equipamentos necessária para o processo (n<sub>q</sub>).

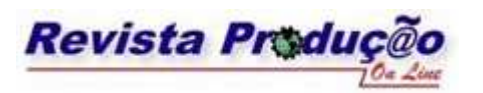

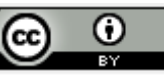

Se o mesmo produto pode ser processado de duas formas diferentes, como alguns tipos de massas especiais que podem ser cozidas em fornos rotativos ou em fornos a lastro e em cada tipo de forno o tempo de processo é diferente, este produto dará origem a quatro diferentes padrões, dois com cada tipo de equipamento e de cada dois, um com o lote máximo e um com o lote mínimo.

O tempo de processamento do padrão (TP<sub>i</sub>) é calculado somando-se o tempo de processo em cada etapa da fabricação.

 $TP_q$  = tempo de processo do equipamento "q" *f tempo de processo do padrão* "*i*" : *onde*  $TP_i = \sum TP_q \quad \forall q \in i$ (3)

O valor do número de equipamentos necessários para processar o lote  $(n_q)$  é oriundo da razão entre o peso do lote (L<sub>i</sub>) e a capacidade do equipamento "q". <sup>*n*</sup>q é o menor inteiro que respeita a condição:

 $C_{\textit{maxima}}^q = \textit{capacidade máxima do equipamento "q"$  $L_i = p$ eso *do lote* (*padrão i*)  $n_q = n^{\circ}$  *de equipamentos* "*q*" : *onde C*  $n_q \geq \frac{L_i}{C_{\text{m\'axima}}^q}$  $\frac{L_i}{C_q}$ 

(4)

Um padrão é representado da seguinte forma:

 $m'' = P'' L'' = V'' P V_m'' = T'' T P_i'' = n_a^1 a b v_a^1 T P_a^{1} = \dots = n_a^e a b v_a^e T P_a^{e}$ *q e*  $P_i = M''m'' - P''L'' - V''PV_m'' - T''TP_i'' - n_q^labv_q^lTP_q^{1n} - \cdots - n_q^labv_q^lTP_q^l$ 

 $P_i =$  *padrão* "*i*" : *onde*

" $TP_q^e$ " = tempo de processo do equipamento "q" utilizado na etapa "e" "abv $^e_q$ "= abreviatura do nome do equipamento "q" utilizado na etapa "e" "  $n_q^e$ " =  $n^o$  de equipamentos do tipo " q" necessários na etapa " e" (varia de 1 a e) " $TP_i$ " = tempo de processo do padrão i em minutos "  $PV_m$ "  $"L"$ "m" = número da massa : *os valores entre aspas são substituídos por*  $PV_m$ <sup>"</sup> = prazo de validade da massa m em minutos *L peso do lote m* = =

Por exemplo, utilizando as informações técnicas da TABELA 1, considerando o lote mínimo de 25 kg e o prazo de validade da massa "Salgada", por exemplo, sendo igual a 30 minutos, forma-se o seguinte padrão:

P3= M1\_P25\_V30\_T18\_1BA1\_1MA3\_1ES7\_1FR5\_1EM2

Considerando agora o lote máximo de 70kg, o segundo padrão relacionado a massa "Salgada" é escrito da seguinte forma:

P4= M1\_P70\_V30\_T18\_3BA1\_1MA3\_3ES7\_3FR5\_1EM2

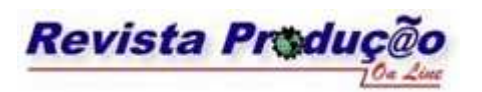

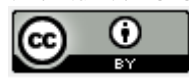

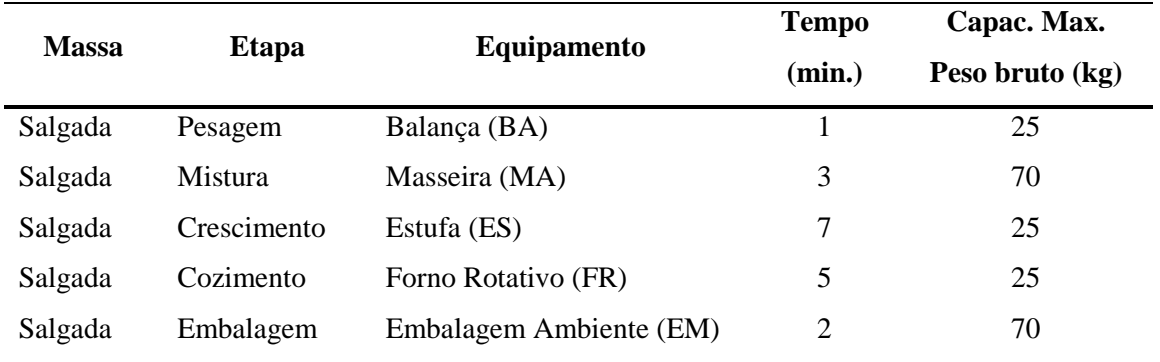

#### TABELA 1- Dados técnicos sobre o processamento da massa "Salgada"

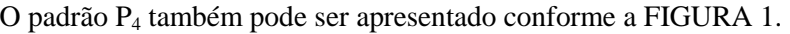

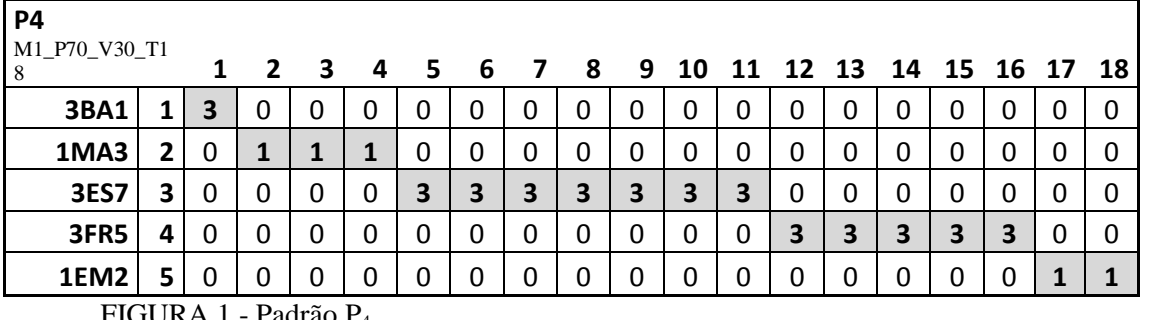

FIGURA 1 - Padrão P<sup>4</sup>

A posição (0,0) da matriz (linha zero e coluna zero, de valor igual a 1) apresenta o tipo de massa deste padrão. A posição (0,1) apresenta o peso do lote a processar (70kg de massa úmida). A posição (0,2) apresenta o tempo de espera permitido (prazo de validade para a indústria) e a posição (0,3) apresenta o tempo total (em minutos) utilizado para processar este padrão.

Os campos de (1,1) até (5,18) apresentam a quantidade de equipamentos utilizados em cada tempo de processo (em minutos), ou seja, no primeiro minuto após o início do processo do padrão 4 serão utilizadas três balanças (BA). No segundo, terceiro e quarto minuto será utilizada uma masseira (MA) e assim por diante.

As variáveis de decisão são  $x_{i,j}$ ,  $A_m$ ,  $C_m$  e  $D_k$ . As variáveis inteiras  $x_{i,j}$  representam a quantidade do padrão i que inicia sua produção no tempo j. Por exemplo: quando  $x_{5_10} = 2$ , significa

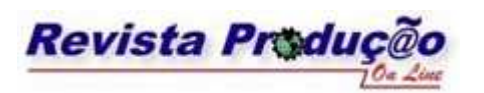

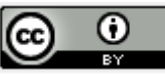

que devemos iniciar a produção de 2 lotes do padrão nº 5, 10 minutos após o início do turno. O valor de i varia de 1 até, no mínimo, duas vezes a quantidade de tipos de massas no pedido, ou seja, i é sempre um número par. Este valor pode ser maior quando uma massa gera mais que dois padrões. O valor de j varia de 1 até J<sub>i</sub> (tempo total de operação (TO) descontado o tempo de processo do padrão i  $(TP_i)$ .

As variáveis  $A_m$  representam a quantidade de produtos da massa tipo "m", em peso, que não foram programados para produção e as variáveis  $C_m$  representam a quantidade de produtos da massa tipo "m", em peso, que foram programados em excesso para produção. O valor de m vai de 1 até o nm (número de massas diferentes existentes no pedido).

As variáveis  $D_k$ , com k variando de 1 até nm\*h (número massa \* número de horários de entrega), representam o peso de produto tipo "m" não produzido dentro do horário estipulado. As variáveis x<sub>ii</sub> são inteiras positivas ou são nulas. As demais variáveis são positivas ou nulas.

Na modelagem multi-objetivo por ponderação (ou método dos pesos), cada objetivo possui um peso (importância) diferente na função e os valores são tais que a soma é sempre 1 (100%). Este peso indica o percentual de importância deste item para o planejador, em relação aos demais. Os pesos são definidos pelo tomador de decisão no início do processo de planejamento. O uso da ponderação permite ao tomador de decisão alterar facilmente os pesos de cada função e estudar as conseqüências de cada função objetivo dentro do planejamento.

A função que busca produzir dentro do horário previsto minimiza o somatório das variáveis  $D_k$ , que representam o peso de produto não produzido dentro do horário (variáveis de folga nas restrições de atendimento no tempo).

$$
f_1 = \min \sum_{k=1 \to nm^*h} D_K
$$
  
onde:  
nm = número de massas no pedido  
 $h = n$ úmero de diferentes horários de entrega  
 $D_k =$ quantidade em peso de produtos não produzidos no horário  
k representa o tipo de massa/horário de entrega

A função que busca reduzir a perda de produtos minimiza o somatório das variáveis  $C_m$ , que representam o peso de produtos da massa "m", programados em excesso (desperdício).

$$
f_2 = \min \sum_{m=1 \to nm} C_m \tag{6}
$$

: *onde*

 $C_m$  = quantidade em peso de produtos produzidos sem demanda (em excesso) *nm número de massas no pedido* =

A função que busca otimizar o uso dos equipamentos visa processar o menor nº de lotes possível, minimizando o somatório das variáveis inteiras  $x_i$ .

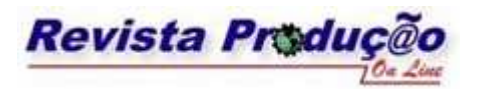

$$
\bigcirc \limits_*
$$

$$
f_3 = \min \sum_{i=1 \to p} \sum_{j=1 \to J_i} x_{i-j} \tag{7}
$$

*onde* :

*x quantidade de lotes a processar do padrão noi tempo j ji* = \_ *J*<sub>i</sub> = Tempo de operação (TOP) – TP<sub>i</sub>, para cada padrao i *p número de padrões* =

A função que busca otimizar a linha de produção, atendendo toda a demanda, minimiza o somatório das variáveis  $A_m$ , que representam o peso de produto presente na lista de pedidos e não produzido.

$$
f_4 = \min \sum_{m=1 \to nm} A_m \tag{8}
$$

*onde* :

*A quantidade de produtos da massa m não produzidos <sup>m</sup>* = *nm número de massas* =

A função objetivo é uma composição das quatro funções, onde os pesos (frações) indicam a importância do critério na tomada de decisão.

$$
f_{obj} = F_1 * f_1 + F_2 * f_2 + F_3 * f_3 + F_4 * f_4
$$
  
*onde :* (9)

$$
F_z
$$
 é um valor entre 0 e 1 e  $\sum_{z=1\rightarrow 4} F_z = 1$ 

Reescrevendo a função objetivo temos:

$$
f_{obj} = \min\left(F_1^* \sum_{k=1 \to nm^*h} D_k + F_2^* \sum_{m=1 \to nm} C_m + F_3^* \sum_{i=1 \to p} \sum_{j=1 \to J_i} x_{i,j} + F_4^* \sum_{m=1 \to nm} A_m\right)
$$
(10)

: *onde*

 $C_m$  = quantidade em peso de produtos produzidos sem demanda (em excesso) *D quantidade em peso de produtos não produzidos no horário k* = *h número de diferentes horários de entrega* = *nm número de massas no pedido* = *k representa o tipo de massa horário de entrega* / *F*<sub>Z</sub> = peso da função Z dentro da função objetivo (valor entre 0 e 1) *A quantidade de produtos da massa m não produzidos m* = *x quantidade de lotes a processar do padrão noi tempo j ji* \_ = *J Tempo de operação TOP TP para cada padrao i i i* ( ) , = − *p número de padrões* =

O modelo possui três grupos de restrições. O primeiro grupo de restrições busca atender a demanda total, independente do horário, ou seja, o somatório do produto das variáveis de decisão e

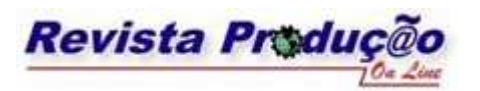

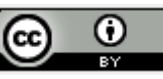

seus lotes, mais a variável de falta de produção, menos a variável de excesso tem que ser igual a demanda daquele tipo de massa.

$$
\left[ \left( \sum_{i=1 \to p} \sum_{j=0 \to J_i} L_i * x_{i-j} \right) + A_m - C_m = Q_m, \forall \ i \ de \ mass \ a \ tipo \ m \right], \forall \ m = 1 \to nm. \tag{11}
$$

*onde* :

*nm número de massas no pedido* =

 $C_m$  = quantidade em peso de produtos produzidos sem demanda (em excesso)

- *J Tempo de operação TOP TP para cada padrao i i i* ( ) , = −
- *x quantidade de lotes a processar do padrão noi tempo j ji* \_ =
- *A quantidade de produtos da massa m não produzidos m* =
- *L tamanho do lote em kilos no padrão i i* ( ) =
- *Q Demanda de produção em kilos da massa tipo m m* , , =

Ao limitar o tempo máximo de início do processo (Ji), o modelo garante que todos os lotes processados terão seu término dentro do turno de trabalho estipulado.

O segundo grupo de restrições busca respeitar os horários de entrega dos produtos, ou seja, o somatório do produto das variáveis de decisão válidas e seus lotes, mais a variável de "não atendidos" tem que ser igual a demanda daquele tipo de massa naquele horário de entrega.

$$
\left[ \left( \sum_{i=1 \to p} \sum_{j=T1 \to T2} L_i * x_{i-j} \right) + D_k \geq Q_k, \forall \ i \ de \ mass \ a \ tipo \ m \right] \forall \ k = 1 \to h * nm
$$
\n(12)

*onde* :

 $x_{i}$ <sub>,</sub> = quantidade *de lotes* a *processar do padrão i* no tempo *j p número de padrões* = *PV*<sub>i</sub> = prazo de validade (tempo máximo de estoque) *T*2=*Hora de entrega*-*TP*  $T1 = Hora$  *de*  $entrega - TP_i - PV_i$ *h número de diferentes horários de entrega* = *nm número de massas no pedido* =  $Q_k$  = demanda em peso de produtos no horário *D quantidade em peso de produtos não produzidos no horário k* = *k representa o tipo de massa horário de entrega* / *L tamanho do lote em kilos no padrão i i* = ( )

Em T1(minutos) é o momento de iniciar a produção para que o produto esteja pronto antes da hora da entrega no limite do prazo de validade e em T2 (minutos) para que fique pronto exatamente no momento da entrega. Tempos entre T1 e T2 são considerados entregues dentro do horário.

O último grupo de restrições limita a sobrecarga nos equipamentos e está dividido em duas fases. Na primeira fase, para cada equipamento, os padrões são comparados de modo a não permitir

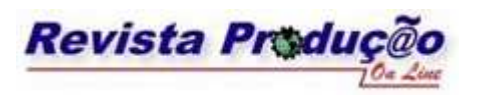

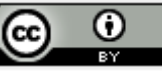

que se sobreponham dentro do quadro do planejamento ou que extrapolem a capacidade máxima de processo do equipamento.

A cada tempo inicial de um padrão, verificam-se quais tempos iniciais de outros padrões ocupariam o mesmo equipamento neste mesmo instante. Para tal, utiliza-se o valor do período de ocupação (TP) e dos momentos iniciais de cada equipamento ( $\alpha$ ) baseados nas linhas de processos.

*TP é o período de ocupação do equipamento r*"" *pelo padrão i*"." *r i*

$$
\alpha_i^r = \alpha_i^{r-1} + T P_i^{r-1}
$$
  
onde:  

$$
\alpha_i^r = \text{momento inicial do equipamento "r" no padrão "i"}
$$
  

$$
r-1 = \text{informações do equipamento ocupado na etapa anterior}
$$
 (13)

As restrições apresentam-se da seguinte forma:

$$
u_i^r * x_{i_{-j}} + \sum_{\substack{I=1 \to p \\ \forall I \neq i}} \left( \sum_{\substack{Y=1 \to TP_i^r \\ \text{desde que} \\ (J \neq \beta_{i,I} + \gamma) \le J_I}} \left( u_I^r * x_{I_{-(J \neq \beta_{i,I} + \gamma)}} \right) \right) \le q_r, \forall j=1 \to J_i, \forall r
$$
\n
$$
\beta_{i,I} = \alpha_i^r - \alpha_I^r \tag{14}
$$

*onde* :

 $q_r =$ quantidade do equipamento *r* disponível *J Tempo máximo válido para o padrão i i* = "." *TP*<sub>i</sub><sup> $r$ </sup> = *tempo de ocupação do equipamento* "*r*" *pelo padrão* "*i*".  $\alpha_i^r$  = *momento inicial do equipamento* "r" *no padrão* "*i*"  $x_{i_{-j}} =$  quantidade *de lotes* a *processar do padrão* "i" no tempo "j"  $u_i^r =$ quantidade de equipamentos do tipo "r" utilizados pelo padrão i

Por exemplo, para o equipamento 6 (EmbalaAmb – Embalagem na temperatura ambiente), a TABELA 2 mostra o momento inicial (a que minuto após o início do processo o equipamento em questão será utilizado) e o tempo de ocupação de cada padrão (durante quanto tempo o produto permanece neste equipamento).

TABELA 2 – Momento inicial e tempo de ocupação para a etapa de Embalagem (r=6) nos padrões 1 a 4.

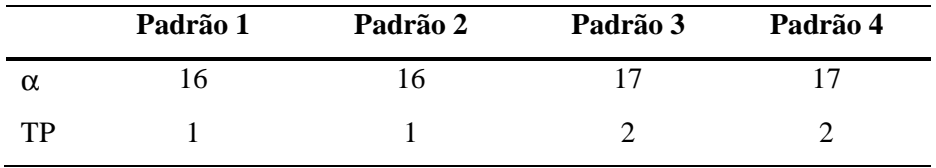

Dado:  $u_1^6 = u_2^6 = u_3^6 = u_4^6 = 1$ 4 6 3 6 2  $u_1^6 = u_2^6 = u_3^6 = u_4^6 = 1$ ,  $TP_1 = TP_2 = 16$ ,  $TP_3 = TP_4 = 18$  e  $q_6 = 1$  as restrições

referentes ao equipamento 6 são:

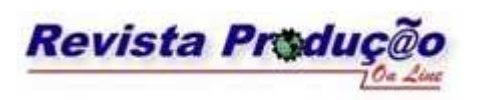

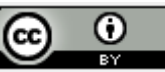

$$
1x_{1_{-}1} + (1x_{2_{-}1}) \le 1
$$
\n
$$
1x_{1_{-}70-16-1} + ((1x_{2_{-}70-16-1}) + (1x_{3_{-}70-16-2}) + (1x_{4_{-}70-16-2})) \le 1
$$
\n
$$
1x_{1_{-}70-16} + (1x_{2_{-}70-16}) \le 1
$$
\n
$$
1x_{2_{-}1} + ((1x_{1_{-}1})) \le 1
$$
\n
$$
1x_{2_{-}70-16-1} + ((1x_{1_{-}70-16-1}) + (1x_{3_{-}70-16-2}) + (1x_{4_{-}70-16-2})) \le 1
$$
\n
$$
1x_{2_{-}70-16} + ((1x_{1_{-}70-16})) \le 1
$$
\n
$$
1x_{3_{-}1} + ((1x_{1_{-}2} + 1x_{1_{-}3}) + (1x_{2_{-}2} + 1x_{2_{-}3}) + (1x_{4_{-}1} + 1x_{4_{-}2})) \le 1
$$
\n
$$
1x_{3_{-}70-18-1} + ((1x_{1_{-}70-18} + 1x_{1_{-}70-18+1}) + (1x_{2_{-}70-18} + 1x_{2_{-}70-18+1}) + (1x_{4_{-}70-18-1} + 1x_{4_{-}70-18}) \le 1
$$
\n
$$
1x_{3_{-}70-18} + ((1x_{1_{-}70-18+1} + 1x_{1_{-}70-18+2}) + (1x_{2_{-}70-18+1} + 1x_{2_{-}70-18+2}) + (1x_{4_{-}70-18}) \le 1
$$
\n
$$
1x_{4_{-}1} + ((1x_{1_{-}2} + 1x_{1_{-}3}) + (1x_{2_{-}2} + 1x_{2_{-}3}) + (1x_{3_{-}1} + 1x_{3_{-}2}) \le 1
$$
\n
$$
1x_{4_{-}70-18-1} + ((1x_{1_{-}70-18} + 1x
$$

Na segunda fase, o padrão é comparado com ele mesmo, ou seja, se têm uma massa do padrão 3, iniciada no tempo 5 ( $x_{3.5}=1$ ), utilizando o equipamento 2 (Masseira) por 3 minutos, outra massa do mesmo padrão só poderá ter seu processo iniciado no tempo 8 ou mais (mais que 3 minutos do início da outra massa), dado que a capacidade do equipamento 2 é 1 (FIGURA 2 e FIGURA 3). Logo a equação a seguir tem que ser respeitada:

$$
1 * x_{3.5} + 1 * x_{3.6} + 1 * x_{3.7} \le 1
$$
, ou seja, como x<sub>3.5</sub>=1 então necessariamente x<sub>3.6</sub>=0 e x<sub>3.7</sub>=0.

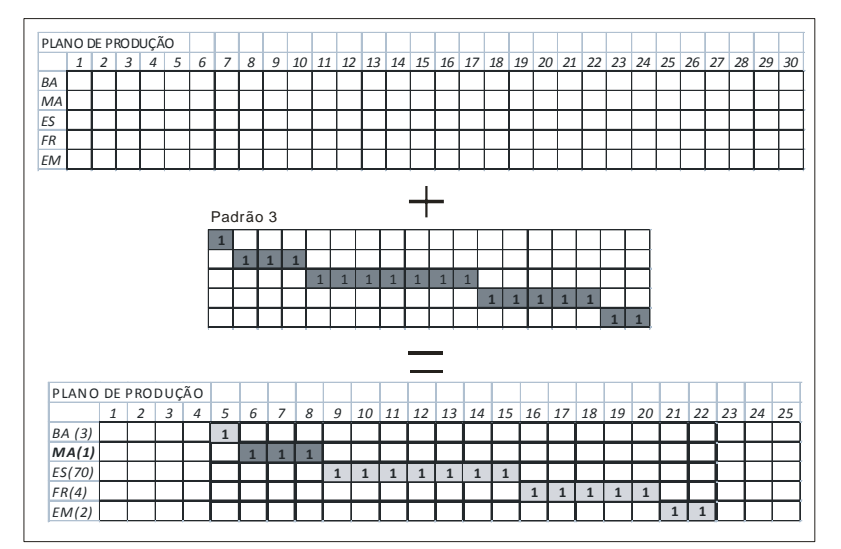

FIGURA 2 - Plano de Produção com  $x_{3.5} = 1$ .

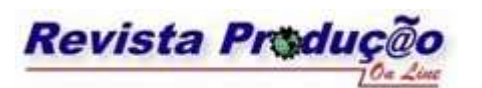

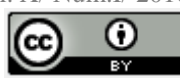

| PLANO DE PRODUÇÃO |  |   |   |   |   |   |    |    |    |    |    |    |    |    |    |    |    |    |    |    |              |  |
|-------------------|--|---|---|---|---|---|----|----|----|----|----|----|----|----|----|----|----|----|----|----|--------------|--|
|                   |  | 4 |   | b | 8 | 9 | 10 | 11 | 12 | 13 | 14 | 15 | 16 | 17 | 18 | 19 | 20 | 21 | 22 | 23 | $24 \mid 25$ |  |
| BA(3)             |  |   | ᆠ |   |   |   |    |    |    |    |    |    |    |    |    |    |    |    |    |    |              |  |
| MA(1)             |  |   |   |   |   |   |    |    |    |    |    |    |    |    |    |    |    |    |    |    |              |  |
| ES(70)            |  |   |   |   |   |   |    |    |    |    |    |    |    |    |    |    |    |    |    |    |              |  |
| FR(4)             |  |   |   |   |   |   |    |    |    |    |    |    | -  |    |    |    |    |    |    |    |              |  |
| EM(2)             |  |   |   |   |   |   |    |    |    |    |    |    |    |    |    |    |    |    | и  |    |              |  |

FIGURA 3 - Plano de Produção com  $x_{3.5} = 1$  e  $x_{3.8} = 1$ .

 $A$  *cada dois padrões equivalentes*  $(i, i+1)$ :

$$
\sum_{j=t-1 \to t+U/2} u_i^r * x_{i-j} + u_{i+1}^r * x_{i+1-j} \le q_r, \forall t_1 = 1 \to T2, \forall r
$$
\n(15)

*onde* :

 $u_i^r =$ quantidade de equipamentos do tipo r utilizados pelo padrão i

 $U2 = TP_i^r - 1$ 

*TP tempo de uso do equipament ro pelo padrão i r i* =

 $T2 = Hora$  *de entrega*  $-TP_i$ 

 $x_{i_{-j}}$  = quantidade de lotes a processar do padrão i no tempo  $j$ 

*r equipamento* =

 $q_r$  = quantidade do equipamento *r* disponível

Alguns índices são calculados para estudar a eficiência do planejamento:

A quantidade de produtos não produzidos (*QNP*) representa uma quantidade, em peso, de produtos solicitados pelos clientes e que não foram colocados no planejamento (*f4* minimiza *QNP*).

$$
Q_{NP} = \sum_{m=1 \to nm} A_m \tag{16}
$$

*onde* :

*Q quantidade em peso de produtos não produzidos NP* = *A quantidade de produtos da massa m não produzidos m* = *nm número de massas no pedido* =

Os produtos produzidos em excesso são aqueles que não foram solicitados pelos clientes e fazem parte do planejamento de produção (*f2* minimiza *QPE*).

$$
Q_{PE} = \sum_{m=1 \to nm} C_m \tag{17}
$$

*onde* :

*nm número de massas no pedido* =

 $C_m$  = quantidade em peso de produtos produzidos sem demanda (em excesso)

 $Q_{PE}$  = quantidade em peso de produtos produzidos em excesso

A quantidade de produtos não produzidos dentro do horário estipulado (o que não significa que deixaram de ser produzidos) podem ter sido produzidos fora do horário (*f1* minimiza *QPF*) e são representados por QPF.

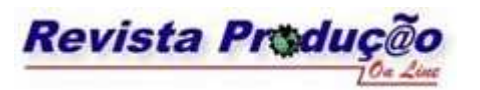

$$
\begin{array}{cc} \bigcirc & \bigcirc \\ \bigcirc & \circ \end{array}
$$

$$
Q_{PF} = \sum_{k=1 \to \text{num}^*h} D_K \tag{18}
$$

*do horário estipulado*  $Q_{\rm \scriptscriptstyle PF}$  = quantidade em peso de produtos que não são produzidos dentro *D quantidade em peso de produtos não produzidos no horário k* = *k representa o tipo de massa horário de entrega* / *nm número de massas no pedido* = *onde* :

Após a comparação da demanda com a produção, identificam-se os valores produzidos fora do horário de entrega. Os produtos fora do prazo de entrega são aqueles que encerraram sua produção antes do necessário e precisarão ficar em estoque mais tempo que o recomendado pelo prazo de validade. Tais produtos possuem sua qualidade comprometida.

O percentual de produtos fora do prazo de validade serve de base para prever o índice de reclamações (caso este produto seja entregue) e é calculado da seguinte forma:

$$
P_{FP} = \left(\frac{\sum_{g=1 \to k} Q_{FP_g}}{Q_{PROD}}\right) * 100\%
$$
\n(19)

*onde* :

 $Q_{\text{PROD}} =$  quantidade, em peso, produzida *g* = *combina tipo de massa e horário e varia de* 1 até *k*.  $Q_{FP_q}$  = quantidade, em peso, fora do prazo de validade do grupo "g" *P percentual de produtos fora do prazo de validade dentro da produção FP* =

A demanda total de produção é igual a soma das demandas por tipo de massa por horário, conforme na equação abaixo:

$$
Q = \sum_{g=1 \to k} Q_g \tag{20}
$$

: *onde*

*Q demanda total de produtos* =

1 . *g combina tipo de massa e horário vae ria de até k* =

, , / "" *Q quantidade em peso solicitada da massa horário g <sup>g</sup>* =

O percentual de produtos entregues no horário, em relação a demanda total é calculado da seguinte forma:

$$
P_{DP} = \left(\frac{\sum_{g=1 \to k} Q_{DP_g}}{Q}\right) * 100\%
$$
\n(21)

213

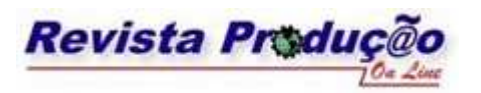

$$
\bigcirc \hspace{-0.7mm} \bigcirc \hspace{-0.7mm} \bigcirc \hspace{-0.7mm} \bigcirc
$$

: *onde*

, , ( ) *Q quantidade em peso total solicitada demanda* = 1 . *g combina tipo de massa e horário riavae de até k* =  $Q_{DP_q}$  = quantidade, em peso, dentro do prazo de validade do grupo "g" *P percentual de produtos dentro do prazo de validade dentro da demanda DP* =

O percentual de produtos produzidos para entrega sem qualidade (fora do prazo de validade), em relação a demanda total é calculado da seguinte forma:

$$
P_{SQ} = \left(\frac{\sum_{g=1 \to k} Q_{FP_g}}{Q}\right) * 100\%
$$
\n(22)

: *onde*

, , ( ) *Q quantidade em peso total solicitada demanda* = 1 . *g combina tipo de massa e horário vae ria de até k* =  $Q_{FP_q}$  = quantidade, em peso, fora do prazo de validade do grupo "g" *P percentual de produtos fora do prazo de validade dentro da demanda SQ* =

O percentual de pedidos não atendidos devido a falta de produção é calculado da seguinte forma:

$$
P_{NA} = \left(\frac{Q - Q_{PROD}}{Q}\right) * 100\%
$$
\n(23)

: *onde*

, , ( ) *Q quantidade em peso total solicitada demanda* =  $Q_{\text{PROD}} =$  quantidade, em peso, produzida *P percentual de produtos solicitado es não atendidos NA* =

Com estes índices é possível comparar diversos planos de produção e definir a importância de cada função objetivo na situação atual da empresa.

#### **5 RESULTADOS**

Testes preliminares foram realizados para definir os pesos das funções objetivos a serem utilizados para testar a eficiência do modelo matemático. O fluxograma utilizado nos testes foi reduzido (algumas etapas do processo foram retiradas) para reduzir o tempo de processamento de teste. A quantidade de pedidos utilizada nos testes está acima do dobro da média solicitada por hora da indústria em estudo. Isto busca reduzir o impacto da alteração do fluxograma e dos tempos de

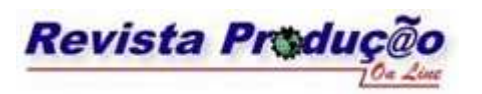

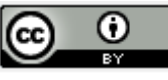

processo. Os testes são realizados considerando apenas uma hora de produção para manter a proporção com relação aos tempos de processo.

O pedido médio da empresa em estudo é de 1,33 ton de massa úmida por turno (aprox. 166 kg/h). O pedido utilizado nos testes preliminares totaliza 347,5 kg de massa úmida (bruta) para serem processados em até uma hora, a partir das 05h30, conforme demanda apresentada na FIGURA 4 .

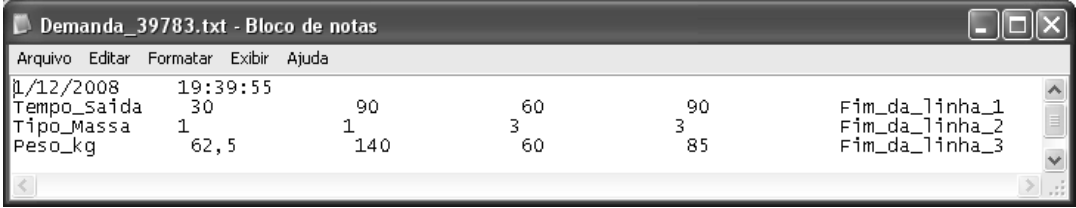

FIGURA 4 - Demanda de 347,5kg

O interesse da indústria utilizada como base está em atender a maior parte da demanda dentro do horário (maior %DH), porém, caso não seja possível, prefere-se não deixar de produzir nenhum pedido (%NA=0 se possível), mesmo que precise estar pronto antes do tempo (se necessário o %SQ pode ser maior que 0).

Os índices de rendimento e os percentuais de atendimento, obtidos como resultados dos testes preliminares estão apresentados na TABELA 3 juntamente com os pesos utilizados nos testes preliminares.

TABELA 3 – Índices de Atendimento obtidos nos testes preliminares.

| n              | F1  | F2       | F3 | F4         | %DH   | %SO   | %NA     |
|----------------|-----|----------|----|------------|-------|-------|---------|
|                | 0   | 0        | 0  | <i>100</i> | 59,7% | 40.3% | $0.0\%$ |
| $\overline{2}$ | 100 | $\Omega$ |    | 0          | 65,5% | 2,2%  | 32,4%   |
| 3              | 90  | 10       |    |            | 66,9% | 2,2%  | 30,9%   |
| 4              | 80  | 10       | 10 | $\theta$   | 65,5% | 2,2%  | 32,4%   |
| 5              | 70  | 10       | 10 | 10         | 77,7% | 22,3% | 0.0%    |
| 6              | 10  | 70       | 10 | 10         | 79,9% | 18,0% | 2,2%    |
| 7              | 10  | 10       | 70 | 10         | 76,3% | 22,3% | 1,4%    |
| 8              | 10  | 10       | 10 | 70         | 77,7% | 22,3% | 0,0%    |
| 9              | 0   | 10       | 10 | 80         | 59,7% | 40,3% | 0.0%    |
| 10             |     |          | 10 | 90         | 59,7% | 40,3% | 0.0%    |

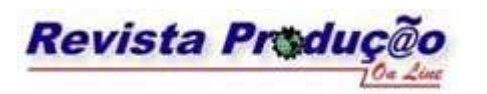

**Associação Brasileira de Engenharia de Produção - ABEPRO Universidade Federal de Santa Catarina - UFSC**  www.producaoonline.org.br ISSN 1676 - 1901 / Vol. X/ Num.I/ 2010

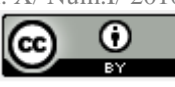

Onde: F1 = Entregar no horário; F2 = Reduzir o desperdício; F3 = Reduzir o número de lotes; F4 = Atender a demanda; %DH = Entregas dentro do horário; %SQ = Entregas sem qualidade; %NA = Pedidos não atendidos (não produzidos e produzidos depois do horário)

Considerando o objetivo da organização de maior %DH, %NA=0 se possível e, se necessário, o %SQ pode ser maior que 0 optou-se pelos pesos utilizados nos testes número 5 e 8.

Após os testes preliminares para escolha dos pesos das funções objetivo, o modelo novamente gerado, porém com o uso de dados reais da indústria em estudo, com fluxogramas completos e tempos de processamento utilizados no dia a dia. O pedido utilizado na modelagem foi cedido pela própria indústria, sendo considerado normal e que representa a maior parte dos pedidos recebidos durante o ano (exceto datas comemorativas). As informações técnicas utilizadas no modelo estão apresentadas no Anexo. Os resultados obtidos após os planejamentos utilizando os pesos dos testes preliminares cinco e oito estão apresentados na TABELA 4.

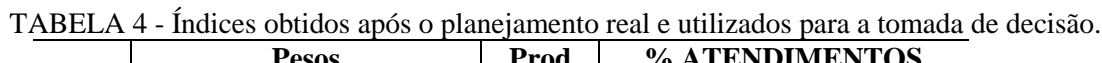

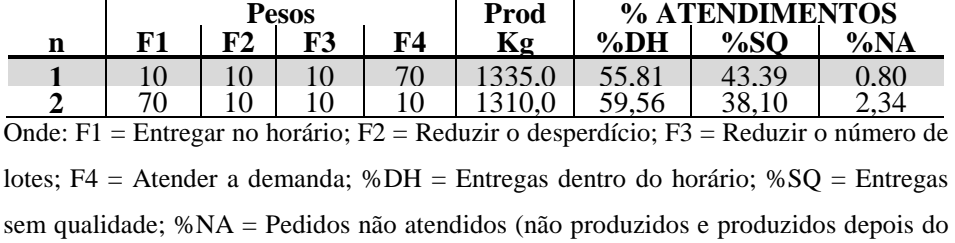

horário)

A produção de 1325,3 kg foi programada e seqüenciada com sucesso. Seu horário de entrega varia entre 03h00 e 07h00 e é de responsabilidade do terceiro turno, com horário para início da produção às 22h30 e duração de oito horas.

Para este tipo de pedido, o conjunto de pesos que se aproxima mais dos resultados esperados pela empresa é o planejamento número 1, que, mesmo apresentando uma fração menor de pedidos entregues dentro do horário com qualidade (%DH) garante menos que 1% dos pedidos não atendidos (%NA), que é um dos principais objetivos da empresa.

Definem-se então os pesos: 10 para entregar no horário, 10 para reduzir o desperdício, 10 para reduzir o número de lotes e 70 para atender a demanda, como pesos ideais para este tipo de pedido nesta organização e mostra-se possível programar e seqüenciar a produção de um pedido real de aproximadamente 1,33 toneladas de produtos a serem produzidos em um turno de oito horas, utilizando-se o tempo computacional de duas horas.

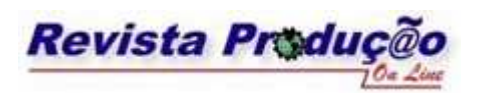

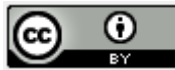

#### **6 CONCLUSÃO**

Para solucionar o problema de planejamento da produção de uma indústria de panificação que possui horários de entrega definidos pelo cliente e baixos tempos de permanência dos produtos (depois de produzidos) dentro da indústria, foi utilizado um modelo matemático linear inteiro misto com função objetivo que pondera a importância de quatro objetivos e manipula de forma satisfatória as informações técnicas necessárias à programação e seqüenciamento da produção.

O modelo desenvolvido resolve o problema de planejamento da produção de uma indústria de panificação. Um pedido com até 1,33 toneladas, a ser produzido em um turno de oito horas, é modelado e planejado com tempo computacional de até duas horas em notebook Sony Vaio Core 2 Duo com 1,83GHz e 1GB de memória RAM. Pedidos com volumes superiores a 1,3 toneladas requerem o uso de processadores de maior capacidade ou irão despender um tempo computacional superior a 2 horas.

Os equipamentos disponíveis e suas capacidades influenciam diretamente na viabilidade da produção. O modelo, ao ser alimentado com dados reais de outra organização, não garante os mesmos índices para o mesmo pedido de 1,33 toneladas.

Diferentes pedidos poderão ser seqüenciados e planejados, mas o método não dispensa a interferência humana no planejamento. Para cada organização ou alteração de equipamentos disponíveis é necessario repetir os testes preliminares de definição de pesos e um agente decisor, conhecedor dos objetivos da organização deve acompanhar o planejamento e designar os pesos.

#### **REFERÊNCIAS**

ABUARA, A.; MORABITO, R..,**Programação inteira mista para o planejamento do corte de tubos metálicos na indústria aeronáutica agrícola**. Gestão da Produção, v. 15, n. 3, p. 605-617, São Carlos, set-dez, 2008.

ARAÚJO, S. A.; ARENALES, M. N., **Planejamento e Programação da Produção numa Fundição Cativa Automatizada de Grande Porte**. Investigação Operacional, vol.24, p. 197-210, Lisboa, 2004.

ARNOLD, J. R. T., **Administração de Materiais.** São Paulo: Atlas, Cap. 15, 1999.

ARRUDA, L. V.; NEVES JÚNIOR, F.; SWIECH, M. C. S.; DELGADO, M. R., **Um método evolucionário para sintonia de controladores PI/PID em processos multivariáveis**. Sba Controle & Automação vol.19 no.1, Natal, Março, 2008.

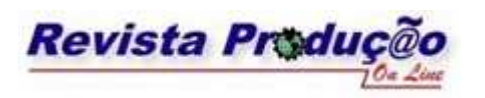

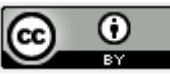

CORRÊA, L. H., GIANESI, I., *Just-in-Time***, MRP II e OPT : um enfoque estratégico**, São Paulo : Atlas, 1993.

CORRÊA, L. H., GIANESI, I., CAON, M., **Planejamento, Programação e Controle da Produção**, São Paulo : Atlas, 2007.

GUNDOGAR, E. **A rule-based master production scheduling system for an electro-mechanical manufacturing company.** Production Planning & Control, v. 10, n. 5, p. 486-492, 1999.

HILLIER, F. S.; LIEBERMAN, G. J., **Introdução a Pesquisa Operacional**. 8ª edição. São Paulo: McGraw-Hill, 2006.

JASZKIEWICZ, A.; SLOWINSKI, R., The light beam search – outranking based interactive procedure for multiple-objective mathematical programming. In: PARDALOS, P. M.; SISKOS, Y.; ZOPOUNIDIS, C. (Eds.)., **Advances in Multicriteria Analysis.** Netherlands, Kluwer Academic Publishers, p. 129-146, 1995.

LACHTERMACHER, G., **Pesquisa Operacional na Tomada de Decisões.** 3ª edição. Rio de Janeiro: Elsevier, 2007.

LOBIANCO, A. T. de M.; ANGULO-MEZA, L., **Uma Comparação de Métodos de Solução para Problemas de Programação Linear Multiobjetivo**. In: X Simpósio de Pesquisa Operacional e Logística da Marinha, Rio de Janeiro, 2007.

METTERS, R.; VARGAS, V. **A comparison of production scheduling policies on costs, service level, and schedule changes.** Production and Operations Management, v. 8, n. 1, p. 76-91, 1999.

MOURA JÚNIOR, A. N. C. de., **Novas Tecnologias e Sistemas de Administração da Produção – Análise do Grau de Integração e Informatização nas Empresas Catarineses.** Dissertação (Mestrado em Engenharia de Produção) – Universidade Federal de Santa Catarina, Florianópolis, 1996. Disponível em <http://www.eps.ufsc.br>. Acesso em: 29/07/2008.

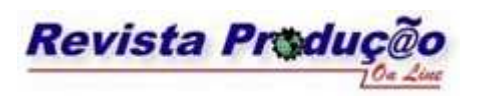

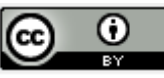

MOSEK ApS., **The MOSEK optimization tools manual**. Denmark, 2008, versão 5.0, revisão 105. Disponível em <http://www.mosek.com/fileadmin/products/5\_0/tools/doc/pdf/tools.pdf>. Acesso em: 20/06/2008.

PAIVA, R. P. O de; MORABITO, R..,**Modelo de otimização para o planejamento agregado da produção em usinas de açúcar e álcool.** Gestão da Produção, v. 14, n. 1, p. 25-41, São Carlos, janabr, 2007.

PUCCINI, A. de L.; PIZZOLATO, N. D., **Programação Linear**. Rio de Janeiro: Lamgraf, 1990, 2 ed.

RUSSOMANO, V. H., **PCP : planejamento e controle da produção**. São Paulo, Pioneira, 1995,320p.

SILVA, F. M. da; FERNANDES F. C. F.,**Proposta de um sistema de controle da produção para fabricantes de calçados que operam sob encomenda**. Gestão da Produção, v. 15, n. 3, p. 523-538, São Carlos, set-dez, 2008.

**Artigo recebido em 31/03/2009 e aceito para publicação em 12/03/2010** 

### ANEXO

Informações técnicas utilizadas no modelo.

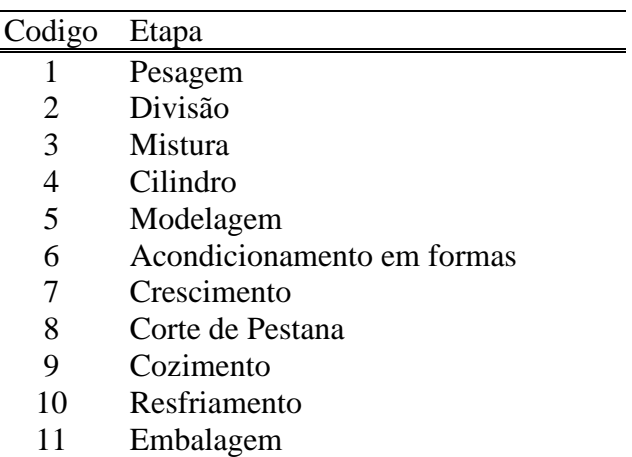

# **TABELA 5 – Lista de etapas dos processos produtivos**

**TABELA 6- Equipamentos utilizados no processo produtivo** 

| Codigo | Equipamento    | Etapa relacionada | C. Minima | C. Máxima | Quant. disp. |
|--------|----------------|-------------------|-----------|-----------|--------------|
|        |                |                   | (kg)      | (kg)      | (nn)         |
|        | Balança        | Pesagem           |           | 25        |              |
|        | Masseira       | Mistura           | 25        | 70        |              |
| 4      | Divisora       | Divisão           |           | 70        |              |
|        | Faca           | Divisão           |           | 25        |              |
| 6      | Cilindro       | Cilindro          |           | 70        |              |
|        | Modeladora     | Modelagem         |           | 70        |              |
| 9      | <b>Formas</b>  | Acondicionamento  | $\Omega$  | 70        |              |
| 10     | Estufa         | Crescimento       | 0         | 25        | 70           |
| 11     | Lamina         | Corte Pestana     |           | 70        |              |
| 12     | Forno Rotativo | Cozimento         |           | 25        | 4            |
| 14     | Ambiente       | Resfriamento      | 0         | 25        | 10           |
| 16     | Embalador      | Embalagem         |           | 70        |              |

| Código         | Nome                | Tipo Massa | Peso     | Validade na    |
|----------------|---------------------|------------|----------|----------------|
|                |                     |            | Bruto(g) | indústria (h)  |
|                | Pão Francês         | Salgada    | 50       | 0,5            |
| $\overline{2}$ | Pão Hamburguer      | Doce       | 60       | 4              |
| 4              | HotDog 16           | Doce       | 70       | 4              |
| 9              | <b>Baguette</b>     | Salgada    | 70       | 0,5            |
| 20             | Francês B           | Salgada    | 50       | 0,5            |
| 21             | Francês Gergelim    | Salgada    | 25       | 0,5            |
| 22             | Francês Mini        | Salgada    | 25       | 0,5            |
| 23             | Francês 75          | Salgada    | 75       | 0,5            |
| 24             | Hamburguer Mini     | Doce       | 30       | $\overline{4}$ |
| 25             | Hamburguer Gergelim | Doce       | 70       | $\overline{4}$ |
| 26             | HotDog 20           | Doce       | 60       | 4              |
| 27             | HotDog 30           | Doce       | 50       | 4              |
| 28             | HotDog Mini         | Doce       | 30       | 4              |
| 29             | Dogão               | Doce       | 40       | 4              |

**TABELA 7- Produtos cadastrados para uso no caso real** 

**TABELA 8 - Processo da Massa Salgada utilizado no modelo real** 

| Etapa |              |   | Equipamento  | Tempo (min) |
|-------|--------------|---|--------------|-------------|
|       | Pesagem      |   | Balança      | 2           |
| 2     | Mistura      |   | Masseira     | 5           |
| 3     | Divisao      |   | Faca         |             |
| 4     | Cilindro     | 6 | Cilindro     |             |
| 5     | Modelagem    |   | Mod_Autom    |             |
| 6     | AcondFormas  | 9 | Formas       |             |
|       | Crescimento  |   | 10 Estufa    | 180         |
| 8     | Pestana      |   | 11 Lamina    | 4           |
| 9     | Cozimento    |   | 12 FornoRot  | 15          |
| 10    | Resfriamento |   | 14 Ambiente  | 10          |
|       | Embalagem    |   | 16 EmbalaAmb | 3           |

**TABELA 9 - Processo da Massa doce utilizado no modelo real** 

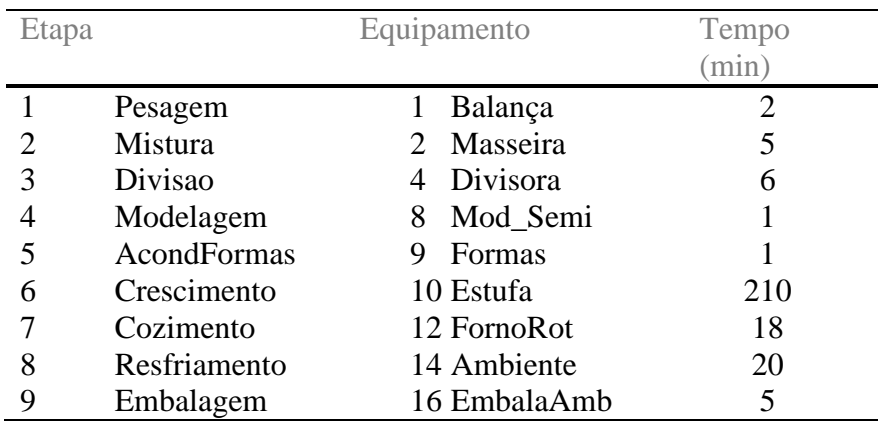

| Tempo_Saida Tipo_Massa Peso_kg |   |       |
|--------------------------------|---|-------|
| 300                            | 1 | 100   |
| 360                            | 1 | 125   |
| 390                            | 1 | 100   |
| 420                            | 1 | 225   |
| 450                            | 1 | 125   |
| 480                            | 1 | 125   |
| 510                            | 1 | 240   |
| 360                            | 3 | 150,5 |
| 420                            | 3 | 100,2 |
| 480                            | 3 | 24,6  |
| 540                            | 3 | 10    |

**TABELA 10 - Tabela de demanda do planejamento real.**

**TABELA 11 – Pedido real, após a conversão de hora em tempo** 

| Codigo         | Quantidade | Hora  | Tempo | <b>Tipo</b>  | Peso | Codigo       |
|----------------|------------|-------|-------|--------------|------|--------------|
| Produto        | (unidades) | Saida | Saida | <b>Massa</b> | (g)  | Massa        |
| 27             | 200        | 07:00 | 480   | Doce         | 50   | 3            |
|                | 1000       | 04:00 | 300   | Salgada      | 50   | 1            |
|                | 2500       | 05:30 | 390   | Salgada      | 50   | $\mathbf{1}$ |
| 20             | 2000       | 04:30 | 330   | Salgada      | 50   | 1            |
| 1              | 1000       | 03:00 | 240   | Salgada      | 50   | 1            |
| 21             | 3000       | 04:00 | 300   | Salgada      | 25   | 1            |
| 22             | 2000       | 03:00 | 240   | Salgada      | 25   | 1            |
| $\overline{4}$ | 2150       | 04:00 | 300   | Doce         | 70   | 3            |
| 20             | 2000       | 05:00 | 360   | Salgada      | 50   | 1            |
|                | 2500       | 05:00 | 360   | Salgada      | 50   | $\mathbf{1}$ |
| 26             | 1000       | 05:00 | 360   | Doce         | 60   | 3            |
| 28             | 1340       | 05:00 | 360   | Doce         | 30   | 3            |
| 20             | 4800       | 06:30 | 450   | Salgada      | 50   | $\mathbf{1}$ |
| 22             | 5000       | 06:00 | 420   | Salgada      | 25   | 1            |
| $\overline{2}$ | 410        | 06:00 | 420   | Doce         | 60   | 3            |